### Answers to some exercises

## Chapter 1

```
Section 1.5

1 a)

s1 := 0; s2 := 0;

for k := 1, 2, ..., n

if a_k > 0

s1 := s1 + a_k;

else

s2 := s2 + a_k;

s2 := -s2;
```

Note that we could also replace the statement in the **else**-branch by  $s2:=s2-a_k$  and leave out the last statement.

b) We introduce two new variables pos and neg which count the number of positive and negative elements, respectively.

```
s1 := 0; pos := 0;

s2 := 0; neg := 0;

for k := 1, 2, ..., n

if a_k > 0

s1 := s1 + a_k;

pos := pos + 1;

else

s2 := s2 + a_k;

neg := neg + 1;

s2 := -s2;
```

**2** We represent the three-digit numbers by their decimal numerals which are integers in the range 0–9. The numerals of the number x = 431 for example, is represented by  $x_1 = 1$ ,  $x_2 = 3$  and  $x_3 = 4$ . Adding two arbitrary such numbers x and y produces a sum z which can be computed by the algorithm

```
if x_1 + y_1 < 10

z_1 := x_1 + y_1;

else

x_2 := x_2 + 1;
```

```
z_1 := x_1 + y_1 - 10;
if x_2 + y_2 < 10
z_2 := x_2 + y_2;
else
x_3 := x_3 + 1;
z_2 := x_2 + y_2 - 10;
if x_3 + y_3 < 10
z_3 := x_3 + y_3;
else
z_4 := 1;
z_3 := x_3 + y_3 - 10;
```

**3** We use the same representation as in the solution for exercise 2. Multiplication of two three-digit numbers *x* and *y* can then be performed by the formulas

```
\begin{aligned} product1 &:= x_1 * y1 + 10 * x_1 * y_2 + 100 * x_1 * y_3; \\ product2 &:= 10 * x_2 * y1 + 100 * x_2 * y_2 + 1000 * x_2 * y_3; \\ product3 &:= 100 * x_3 * y1 + 1000 * x_3 * y_2 + 10000 * x_3 * y_3; \\ product &:= product1 + product2 + product3; \end{aligned}
```

### Section 2.3

#### 1 The truth table is

| p | q | r | $p \oplus q$ | $(p \oplus q) \oplus r$ | <i>q</i> ⊕ <i>r</i> | $p \oplus (q \oplus r)$ |
|---|---|---|--------------|-------------------------|---------------------|-------------------------|
| F | F | F | F            | F                       | F                   | F                       |
| F | F | T | F            | T                       | Т                   | T                       |
| F | Т | F | T            | T                       | Т                   | T                       |
| F | Т | Т | Т            | F                       | F                   | F                       |
| T | F | F | Т            | Т                       | F                   | Т                       |
| T | F | T | Т            | F                       | Т                   | F                       |
| T | Т | F | F            | F                       | Т                   | F                       |
| T | Т | Т | F            | T                       | F                   | Т                       |

#### **2** Solution by truth table for $\neg(p \land q) = \neg(p \lor q)$

| 1 | י | q | $p \wedge q$ | $\neg p$ | $\neg q$ | $\neg(p \land q)$ | $(\neg p) \lor (\neg q)$ |
|---|---|---|--------------|----------|----------|-------------------|--------------------------|
| I | 7 | F | F            | T        | T        | Т                 | Т                        |
| I | ? | T | F            | T        | F        | Т                 | Т                        |
| 7 | Γ | F | F            | F        | Т        | Т                 | Т                        |
| - | Γ | T | T            | F        | F        | F                 | F                        |

#### Solution by truth table for $\neg(p \lor q) = \neg(p \land q)$

| p | q | $p \lor q$ | $\neg p$ | $\neg q$ | $\neg(p \lor q)$ | $(\neg p) \land (\neg q)$ |
|---|---|------------|----------|----------|------------------|---------------------------|
| F | F | F          | T        | T        | Т                | Т                         |
| F | T | Т          | Т        | F        | F                | F                         |
| Т | F | Т          | F        | Т        | F                | F                         |
| Т | T | T          | F        | F        | F                | F                         |

- 3 No answer given.
- 4 No answer given.

### Section 3.2

- **a**) 220
  - **b**) 32
  - **c)** 10001
  - **d)** 1022634
  - **e)** 123456
  - **f**) 7*e*
- **2 a)** 131
  - **b**) 67
  - **c)** 252
- **a**) 100100
  - **b**) 1000000
  - **c)** 11010111
- **a**) 4d
  - **b**) *c*
  - **c)** 29*e*4
  - **d**) 0.594
  - **e)** 0.052
  - **f**) 0.ff8
- **5 a)** 111100
  - **b)** 100000000
  - **c)** 111001010001
  - **d)** 0.000010101010
  - e) 0.000000000001
  - **f)** 0.111100000001
- **6 a)**  $7 = 10_7$ ,  $37 = 10_{37}$  and  $4 = 10_4$ 
  - **b**)  $\beta = 13, \beta = 100$
- 7 **a)**  $400 = 100_{20}$ ,  $4 = 100_2$  and  $278 = 100_{17}$ 
  - **b)**  $\beta = 5, \beta = 29$

#### Section 3.3

- **a**) 0.01
  - **b)** 0.102120102120102120...
  - **c)** 0.01
  - **d**) 0.0011111111...
  - **e)** 0.7
  - **f**) 0.6060606...
  - **g**) 0.*e*
  - **h**) 0.24
  - **i**) 0.343
- **2**  $\pi_9 \approx 3.12_9$
- 3 No answer given.
- **4** *c* − 1
- 5 No answer given.
- 6 No answer given.

### Section 3.4

- **a**) 4<sub>7</sub>
  - **b**) 13<sub>6</sub>
  - **c)** 10001<sub>2</sub>
  - **d**) 1100<sub>3</sub>
  - **e**) 103<sub>5</sub>
  - **f**)  $4_5 = 4_7$
- **2 a**) 3<sub>8</sub>
  - **b**) 11<sub>2</sub>
  - **c)** 174<sub>8</sub>
  - **d**) 112<sub>3</sub>
  - **e**) 24<sub>5</sub>
  - **f**) -5<sub>7</sub>
- **a**) 1100<sub>2</sub>
  - **b**) 10010<sub>2</sub>
  - **c)** 1210<sub>3</sub>
  - **d**) 141<sub>5</sub>

- **e)** 13620<sub>8</sub>
- **f**) 10220<sub>3</sub>
- **g**) 1111<sub>2</sub>

#### Section 4.2

- 1 Largest integer:  $7fffffff_{16}$ . Smallest integer:  $80000000_{16}$ .
- 2 See Internet
- **3** Answers to some of the questions:
  - **a)**  $0.4752735 \times 10^7$
  - **b)**  $0.602214179 \times 10^{24}$
  - c)  $0.8617343 \times 10^{-4}$ .
- **4** 0.1001 1100 1111 0101 1010...  $\times 2^4$

#### Section 4.3

- **a**)  $0101\ 1010_2 = 5a_{16}$ 
  - **b)**  $1100\ 0011\ 1011\ 0101_2 = c3b5_{16}$
  - c)  $1100\ 1111\ 1011\ 1000_2 = cfb8_{16}$
  - **d)**  $1110\ 1000\ 1011\ 1100\ 1011\ 0111_2 = e8bcb7_{16}$
- **a**)  $0000\ 0000\ 0101\ 1010_2 = 005a_{16}$ 
  - **b)**  $0000\ 00001111\ 0101_2 = 00f5_{16}$
  - **c)**  $0000\ 0011\ 1111\ 1000_2 = 03f8_{16}$
  - **d)**  $1000\ 1111\ 0011\ 0111_2 = 8f37_{16}$
- **3 a)** �: �, �: Ã, �: Ã\
  - b) Nothing or error message; these codes are not valid UTF-8 codes
  - c) ¡¿½: NUL�, ¡¿½: NUL�, ¡¿½: NUL�; each character is preceded (or followed for LE) by a trailing null character, this has no visible impact on the displayed text. The opposite again yields illegitimate UTF-16 encodings (too short).
  - d) The conversion from UTF-8 to UTF-16 yields the following Hangul symbols:

The conversion from UTF-16 to UTF-8 yields illegitimate codes, though there will be an allowed null character preceding (or following for LE) each prohibited letter.

- 4 No answer given.
- 5 No answer given.
- 6 No answer given.

- 7 No answer given.
- 8 No answer given.
- 9 No answer given.
- 10 No answer given.

#### Section 5.2

- 1 No answer given.
- 2 No answer given.
- 3 No answer given.
- 4 a)  $0.1647 \times 10^2$ 
  - **b)**  $0.1228 \times 10^2$
  - **c)**  $0.4100 \times 10^{-1}$
  - **d)**  $0.6000 \times 10^{-1}$
  - **e)**  $-0.5000 \times 10^{-2}$
- **5** a) Normalised number in base β: A nonzero number a is written as

$$a = \alpha \times \beta^n$$

where  $\beta^{-1} \leq |\alpha| < 1$ .

**b)** In any numeral system we have three cases to consider when defining rounding rules. Note also that it is sufficient to define rounding for two-digit fractional numbers.

In the octal numeral system the three rules are:

- 1. A number  $(0.d_1d_2)_8$  is rounded to  $0.d_1$  if the digit  $d_2$  is 0, 1, 2 or 3.
- 2. If  $d_1 < 7$  and  $d_2$  is 4, 5, 6, or 7, then  $(0.d_1d_2)_8$  is rounded to  $0.\tilde{d}_1$  where  $\tilde{d}_1 = d_1 + 1$ .
- 3. A number  $(0.7d_2)_8$  is rounded to 1.0 if  $d_2$  is 4, 5, 6, or 7.
- c) No answer given.
- 6 One possible program:

```
n := 1;

while 1.0 + 2^{-n} > 1.0

n := n + 1;

print n;
```

- 7 No answer given.
- 8 No answer given.

#### Section 5.3

- 1 Relative errors:
  - a) r = 0.0006
  - **b)**  $r \approx 0.0183$
  - c)  $r \approx 2.7 \times 10^{-4}$
  - **d)**  $r \approx 0.94$
- 2 No answer given.
- 3 No answer given.
- 4 No answer given.

#### Section 5.4

- 1 a) No answer given.
  - **b)** The formula  $\ln x^2 \ln(x^2 + x)$  is problematic for large values of x since then the two logarithms will become almost equal and we get cancellation. Using properties of the logarithm, the expression can be rewritten as

$$\ln x^2 - \ln(x^2 + x) = \ln\left(\frac{x^2}{x^2 + x}\right) = \ln\left(\frac{x}{x + 1}\right)$$

which will not cause problems with cancellation.

- c) No answer given.
- 2 No answers given
- 3 No answer given.
- 4 No answer given.
- 5 No answer given.

#### Section 6.1

1 In simpler English the riddle says: Diophantus' youth lasted 1/6 of his life. He had the first beard in the next 1/12 of his life. At the end of the following 1/7 of his life Diophantus got married. Five years laster his son was born. His son lived exactly 1/2 of Diophantus' life. Diophantus died 4 years after the death of his son. Solution: If d and s are the ages of Diophantus and his son when they died, then the epitaph corresponds to the two equations

$$d = (1/6 + 1/12 + 1/7)d + 5 + s + 4,$$
  

$$s = 1/2d.$$

If we solve these we obtain s = 42 years and d = 84 years.

#### Section 6.2

- **a)**  $x_2 = 2, x_3 = 5, x_4 = 13, x_5 = 34$ 
  - **b)**  $x_2 = 17, x_3 = 32, x_4 = 83, x_5 = 179$
  - **c)**  $x_2 = 4$ ,  $x_3 = 16$ ,  $x_4 = 128$ ,  $x_5 = 4096$
  - d) No answer given.
- 2 a) Linear.
  - b) Nonlinear.
  - c) Nonlinear.
  - d) Linear.

#### Section 6.4

- 1 **a)**  $x_n = 3^n \cdot \frac{5}{3}$ 
  - b) No answer given.
  - **c)**  $x_n = (1-2n)(-1)^n$
  - **d)**  $x_n = \frac{3}{4} \cdot 3^n + \frac{5}{4} (8-1)^n$
- 2 No answer given.
- 3 No answers given.
- 4 No answers given.

### Section 6.5

- 1 **a)**  $x_n = 3 3^{-n}$ .
  - **b)**  $x_n = 1/7$ .
  - **c)**  $x_n = (2/3)^n$ .
- 2 No answers given.
- 3 No answers given.
- **a)** Solution determined by the initial conditions:  $x_n = 15^{-n}$ .
  - **b)** No answer given.
  - **c**)  $n \approx 24$ .
  - d) No answer given.
- **5** a) Solution determined by the initial conditions:  $x_n = 2^{-n}$ .
  - **b)** No answer given.
  - c) No answer given.

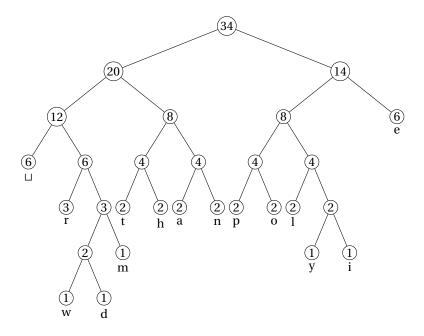

Figure 16. The Huffman tree for the text 'there are many people in the world'.

#### Section 7.1

1 No answers given.

#### Section 7.2

1 Huffman coding of the text "There are many peopole in the world". (In this soultion we will treat the capital t in "There" as if it were not capitalized.)

a) 
$$f(t) = 2, \qquad f(a) = 2, \qquad f(o) = 2, \\ f(h) = 2, \qquad f(m) = 1, \qquad f(l) = 2, \\ f(e) = 6, \qquad f(n) = 2, \qquad f(i) = 1, \\ f(r) = 3, \qquad f(y) = 1, \qquad f(w) = 1, \\ f(\sqcup) = 6, \qquad f(p) = 2, \qquad f(d) = 1.$$

**b)** An example of a Huffman tree for this text can be seen in figure 16:

c) The Huffman coding for the text "there are many people in the world" is then:

#### 0100 0101 11 0010 11 000 0110 0010 11 000

# $00111\ 0110\ 0111\ 10110\ 000\ 1000\ 11\ 1001\ 1000$ $1010\ 11\ 000\ 10111\ 0111\ 000\ 0100\ 0101\ 11\ 000$

001100 1001 0010 1010 001101

The entropy is:

$$H = 3.6325$$
 (.6)

which means an optimal coding of the text would use 3.6325 bits per symbol. There are 34 symbols so the minimum coding would consist of 15 bytes and 4 bits. The Huffman coding above gave 15 bytes and 5 bits of information, so this coding is very good.

- 2 a) Use ternary trees instead of binary ones. (Each tree has either zero or three subtrees/children).
  - **b)** Use n-nary trees. (Each tree has either zero or n subtrees/children)
- 3 a)

$$f(A) = 4$$
,

$$f(B) = 2$$
,

$$f(C) = 2$$
,

One of the four possible Huffman codings are:

0 10 0 11 0 10 11 0

The entropy is

$$H = 1.5 \tag{.7}$$

This gives an optimal coding with 12 bits for 8 symbols, which is just what the Huffman coding gave.

- **b)** Dividing all the frequensies by 2 and interchanging A with C in the four trees in *a*) gives the four trees for this problem. The four sets of codes are the same (with A interchanged by C) and so is the entropy so the situation is still optimal.
- 4 Frequensies used are all 1.

#### Section 7.3

- 1  $\log_2 x = \ln x / \ln 2$ .
- 2 No answers given.
- 3 No answers given.

#### Section 7.4

1 a)

$$f(A) = 9,$$
  $p(A) = 0.1,$   
 $f(B) = 1,$   $p(B) = 0.9,$ 

- **b**) 5 bits
- **c)** 01110
- **a)** H = 2

  - **b)** 2 bits per symbol **c)** 2m + 1 bits  $\frac{2m+1}{m} \approx 2$  bits per symbol
  - d)

00 10 11 01 00 10

e)

00 10 11 01 00 10 1

3

BCBBCBBBCB

4

 $01\ 01\ 11\ 10\ 00$ 

5

$$f(x) = c + (y - a)\frac{d - c}{b - a}$$

$$\tag{.8}$$

### Section 7.6

1 No answer given.

#### Section 9.1

- 1 No answer given.
- **2 a)**  $T_2(x;1) = 1 3x + 3x^2$ .
  - **b)**  $T_2(x;0) = 12x^2 + 3x + 1.$
  - c)  $T_2(x;0) = 1 + x \ln 2 + (\ln 2)^2 x^2 / 2$ .
- 3 No answer given.
- 4 No answer given.

#### Section 9.2

1 a)

$$p_3(x) = -\frac{(x-1)(x-3)(x-4)}{12} - \frac{x(x-1)(x-4)}{3} + \frac{x(x-1)(x-3)}{12}.$$

- b) No answer given.
- c)

$$p_3(x) = 1 - x + \frac{2}{3}x(x-1) - \frac{1}{3}x(x-1)(x-3).$$

#### Section 9.3

- 1 a) f[0,1,2,3] = 0.
  - b) No answer given.
- **a)** The Newton form is

$$p_2(x) = 2 - x$$
.

- b) No answer given.
- **a)** Linear interpolant  $p_1$ :

$$p_1(x) = y_1 + (y_2 - y_1)(x - 1).$$

Error at *x*:

$$f[1,2,x](x-1)(x-2) = \frac{f''(\xi)}{2}(x-1)(x-2)$$

where  $\xi$  is a number in the smallest interval (a, b) that contains all of 1, 2, and x.

Error at x = 3/2:

$$\frac{f''(\xi_1)}{8}$$

where  $\xi$  is a number in the interval (1,2).

**b)** Cubic interpolant:

$$p_3(x) = y_0 + (y_1 - y_0)x + \frac{y_2 - 2y_1 + y_0}{2}x(x-1) + \frac{y_3 - 3y_2 + 3y_1 - y_0}{6}x(x-1)(x-2).$$

Error:

$$f[0,1,2,3,x]x(x-1)(x-2)(x-3) = \frac{f^{(i\nu)}(\xi)}{4!}x(x-1)(x-2)(x-3)$$

where  $\xi$  is now a number in the smallest open interval that contains all of 0, 1, 2, 3, and x. With x = 3/2 this becomes

$$\frac{3}{128}f^{(iv)}(\xi_3)$$

where  $\xi_3$  is a number in the interval (0,3).

### Section 9.4

1 No answer given.

#### Section 10.2

- **a)** Approximation after 10 steps: 0.73876953125.
  - **b**) To get 10 correct digits it is common to demand that the relative error is smaller than  $5 \times 10^{-11}$ , even though this does not always ensure that we have 10 correct digits. A challenge with the relative error is that it requires us to know the exact zero. In our case we have a very good approximation that we could use, but as we commented when we discussed properties of the relative error, it is sufficient to use a rough estimate, like 0.7 in this case. The required inequality is therefore

$$\frac{1}{2^N 0.7} \le 5 \times 10^{-11}.$$

This inequality can be easily solved and leads to  $N \ge 35$ .

- c) Actual error:  $1.3 \times 10^{-11}$
- d) No answer given.
- 2 No answers given.
- 3 No answers given.
- 4 No answers given.

#### Section 10.3

- - **b)**  $f(x) = x^{12} 2$ .
  - **c)**  $f(x) = \ln x 1$ .
- 2 No answer given.
- 3 No answers given.

#### Section 10.4

- 1 If you do the computations with 64-bit floating-point numbers, you have full machine accuracy after just 4 iterations. If you do 7 iterations you actually have about 164 correct digits.
- **a)** Midpoint after 10 iterations: 3.1416015625.
  - **b)** Approximation after 4 iterations: 3.14159265358979.
  - c) Approximation after 4 iterations: 3.14159265358979.
  - d) No answer given.
- 3 No answer given.
- 4 a) No answer given.
  - **b)**  $e_{n+1} = e_{n-1}e_n/(x_{n-1} + x_n)$ , where  $e_n = \sqrt{2} x_n$ .
- 5 a) No answer given
  - **b)** After 5 iterations we have the approximation 0.142857142857143 in which all the digits are correct (the fourth approximation has approximate error  $6 \times 10^{-10}$ ).
- 6 a) No answer given
  - b) No answer given
  - c) An example where  $x_n > c$  for n > 0 is  $f(x) = x^2 2$  with  $c = \sqrt{2}$  (choose for example  $x_0 = 1$ ). If we use the same equation, but choose  $x_0 = -1$ , we converge to  $-\sqrt{2}$  and have  $x_n < c$  for large n (in fact n > 0).

An example where the iterations jump around is in computing an approximation to a zero of  $f(x) = \sin x$ , for example with  $x_0 = 4$  (convergence to  $c = \pi$ ).

#### Section 11.1

- a) No answer given.
  - **b)**  $h^* \approx 8.4 \times 10^{-9}$ .
- 2 No answers given.

### Section 11.2

```
1 f'(a) \approx p_2'(a) = -(f(a+2h) - 4f(a+h) + 3f(a))/(2h).
```

#### Section 11.3

- 1 a) No answer given.
  - **b)**  $h^* \approx 5.9 \times 10^{-6}$ .
- **a)** No answer given.
  - **b)** With 6 digits: (f(a+h)-f(a))/h=0.455902, relative error: 0.0440981. (f(a)-f(a-h))/h=0.542432, relative error: 0.0424323. (f(a+h)-f(a-h))/(2h)=0.499167, relative error: 0.000832917.
  - c) No answer given.
  - d) No answer given.
  - e) No answer given.
  - f) No answer given.
- 3 No answer given.
- 4 a) No answer given.
  - **b)** No answer given.
  - c) With 6 digits:

```
(f(a+h)-f(a))/h=0.975, relative error: 0.025.

(f(a)-f(a-h))/h=1.025, relative error: 0.025.

(f(a+h)-f(a-h))/(2h)=1, relative error: 8.88178 × 10<sup>-16</sup>.
```

- **a**) Optimal  $h: 2.9 \times 10^{-6}$ .
  - **b)** Optimal *h*:  $3.3 \times 10^{-6}$

### Section 11.4

- a) No answer given.
  - **b)** Opitmal  $h: 9.9 \times 10^{-4}$ .
- 2 No answer given.

### Section 11.5

- **a**) No answer given.
  - **b)** Optimal  $h: 2.24 \times 10^{-4}$ .
- 2 No answer given.
- **a)**  $c_1 = -1/(2h), c_2 = 1/(2h).$ 
  - **b)** No answer given.
  - c)  $c_1 = -1/h^2$ ,  $c_2 = 2/h^2$ ,  $c_3 = -1/h^2$ .
  - d) No answer given.

#### Section 12.1

- 1 **a)**  $\underline{I} \approx 1.63378, \overline{I} \approx 1.805628.$ 
  - **b)**  $|I \underline{I}| \approx 0.085, \frac{|I \underline{I}|}{|I|} = 0.0491781.$  $|I - \overline{I}| \approx 0.087, \frac{|I - \overline{I}|}{|I|} = 0.051.$
  - c) No answer given.

#### Section 12.2

- 1 Approximation: 0.530624 (with 6 digits).
- **a)** Approximation with 10 subintervals: 1.71757 (with 6 digits).
  - **b)**  $h \le 2.97 \times 10^{-5}$ .
- **a)** Approximation with 10 subintervals: 5.36648 (with 6 digits).
  - **b)**  $h \le 4.89 \times 10^{-5}$ .
- 4 No answer given.

#### Section 12.3

- 1 Approximation: 0.519725 (with 6 digits).
- **a)** Approximation with 10 subintervals: 1.71971 (with 6 digits).
  - **b)**  $h \le 1.48 \times 10^{-5}$ .
- 3 No answer given.
- 4 No answer given.
- 5 No answer given.

### Section 12.4

- ${\bf 1} \ \ Approximation: 0.527217 \ (with \ 6 \ digits).$
- **a**) 115 471 evaluations.
  - **b)** 57 736 evaluations.
  - c) 192 evaluations.
- **a)** Approximation with 10 subintervals: 1.718282782 (with 10 digits).
  - **b)**  $h \le 1.8 \times 10^{-2}$ .
- 4 No answers given.
- **5**  $w_1 = w_3 = (b-a)/6$ ,  $w_2 = 2(b-a)/3$ .

#### Section 14.1

- a) Linear.
  - b) Nonlinear.
  - c) Nonlinear.
  - d) Nonlinear.
  - e) Linear.

#### Section 14.2

- 1 The general solution is  $x(t) = 1 + Ce^{\cos t}$ .
- **a)** x(t) = 1 will cause problems.
  - **b)** The differential equation is not defined for t = 1.
  - **c)** The equation is not defined when x(t) is negative.
  - **d)** The equation does not hold if x'(t) = 0 or x(t) = 0 for some t.
  - **e)** The equation is not defined for |x(t)| > 1.
  - **f)** The equation is not defined for |x(t)| > 1.

#### Section 14.3

- 1 **a)**  $x(0.3) \approx 1.362$ .
  - **b)**  $x(0.3) \approx 0.297517$ .
  - **c)**  $x(0.3) \approx 1.01495$ .
  - **d)**  $x(1.3) \approx 1.27488$ .
  - **e)**  $x(0.3) \approx 0.297489$ .
- 2 No answer given.
- 3 No answer given.
- 4 No answer given.

#### Section 14.4

1 If the step length is h, we obtain the approximation

$$x(h) \approx x(0) + hf(t, x) = 1 + h\sin h.$$

The error is given by

$$R_1(h) = \frac{h^2}{2} x''(\xi)$$

where  $\xi \in (0, h)$ . Since  $x'(t) = \sin x(t)$ , we have

$$x''(t) = x'(t)\cos x(t) = \sin x(t)\cos x(t) = \frac{\sin(2x(t))}{2}$$

We therefore have  $|x''(t)| \le 1/2$ , so

$$\left|R_1(h)\right| \le \frac{h^2}{4}.$$

#### Section 14.5

- 1 a) x''(0) = 1, x'''(0) = 1.
  - **b)** x''(0) = 1, x'''(0) = 0.
  - **c)** x''(1) = 0, x'''(0) = 0.
  - **d)** x''(1) = 0, x'''(1) = 0.

#### Section 14.6

- 1 **a)** Euler:  $x(1) \approx 5.01563$ . Quadratic Taylor:  $x(t) \approx 5.05469$ . Quartic Taylor:  $x(t) \approx 5.14583$ .
  - **b)** Euler:  $x(1) \approx 2.5$ . Quadratic Taylor:  $x(t) \approx 3.28125$ . Quartic Taylor:  $x(t) \approx 3.43469$ .
  - c) Euler:  $x(1) \approx 12.6366$ . Quadratic Taylor:  $x(t) \approx 13.7823$ . Quartic Taylor:  $x(t) \approx 13.7102$ .
- **2 a)** Euler:  $x(0.5) \approx 1.5$ . Since we only take one step, Euler's method is just the approximation

$$x(h)\approx x(0)+hx'(0)$$

where h = 0.5, x(0) = 1, and  $x'(t) = e^{-t^2}$ . The error is therefore given by the remainder in Taylor's formula

$$R_1(h) = \frac{h^2}{2} x''(\xi_1),$$

where  $\xi_1 \in (0, h)$ . Since the right-hand side

$$g(t) = e^{-t^2}$$

of the differential equation is independent of x, we simply have

$$x''(t) = \frac{d}{dt}(x'(t)) = \frac{d}{dt}(g(t)) = \frac{d}{dt}(e^{-t^2}) = -2te^{-t^2}.$$

To bound the absolute error  $|R_1(h)|$ , we therefore need to bound the absolute value of this expression. A simple upper bound is obtained by using the estimates  $|t| \le 0.5$  and  $e^{-t^2} \le 1$ ,

$$|R_1(0.5)| \le \frac{0.5^2}{2} \cdot 0.5 = \frac{1}{16} = 0.0625.$$

The actual error turns out to be about 0.039.

**b)** Quadratic Taylor:  $x(0.5) \approx 1.5$ .

In this case we need to estimate  $R_2(0.5)$ , where

$$R_2(h) = \frac{h^3}{6} x'''(\xi_2)$$

and  $\xi_2 \in (0,h)$ . We have  $x'''(t) = g''(t) = 2(2t^2 - 1)e^{-t^2}$ . The maximum of the first factor is 2 on the interval [0,0.5] and the maximum of the second factor is 1. We therefore have

$$|R_2(0.5)| \le 2\frac{0.5^3}{6} \approx 0.042.$$

c) Cubic Taylor:  $x(0.5) \approx 1.458333$ . In this case the remainder is

$$R_3(h) = \frac{h^4}{24} x''''(\xi_3),$$

where  $\xi_3 \in (0,h)$  and  $x''''(t) = g'''(t) = 4t(3-2t^2)e^{-t^2}$ . The quick estimate is

$$4t \le 2$$
,  $3-2t^2 \le 3$ ,  $e^{-t^2} \le 1$ 

which leads to

$$|R_3(0.5)| \le \frac{0.5^4}{24} \times 3 \times 2 = \frac{0.5^4}{4} \approx 0.016.$$

The true error is approximately 0.0029.

We can improve the estimate slightly by finding the maximum of g'''(t). On the interval [0,0.5] this is an increasing function so its maximum is  $g'''(0.5) \approx 3.89 \le 4$ . This leads to the slightly better estimate

$$\left| R_3(0.5) \right| \le \frac{0.5^4}{24} 4 \approx 0.010.$$

#### 3 No answer given.

- **4 a)**  $x''(t) = 2t + 3x^2x' x'$ .
  - **b)** Quadratic Taylor with 1 step:  $x(2) \approx 1$ . Quadratic Taylor with 2 steps:  $x(2) \approx 4$ . Quadratic Taylor with 5 steps:  $x(2) \approx 28651.2$ .
  - c) Quadratic Taylor with 10 steps:  $x(2) \approx 6 \times 10^{122}$ . Quadratic Taylor with 100 or 1000 steps leads to overflow.
- **a)** No solution given.
  - **b)**  $x'''(t) = 2 + 6xx'^2 + 3x^2x'' x''$ . One time step:  $x(2) \approx 3.66667$ . Two time steps:  $x(2) \approx 22.4696$ .
  - c) No solution given.
  - **d)** 10 time steps:  $x(2) \approx 1.5 \times 10^{938}$  (overflow with 64 bit numbers). 100 time steps: overflow. 1000 time steps: overflow.

#### Section 14.7

- 1 **a)**  $x(1) \approx 2$ .
  - **b)**  $x(1) \approx 2.5$ .
  - **c)**  $x(1) \approx 2.5$ .
  - **d)**  $x(1) \approx 2.70833$ .
  - **e)**  $x(1) \approx 2.71735$ .
  - **f**) No answer given.
  - g) No answer given.
- **a)** Approximation at  $t = 2\pi$ :

Euler's method with 1 step:  $x(2\pi) \approx 11.0015$ . Euler's method with 2 steps:  $x(2\pi) \approx 4.71828$ . Euler's method with 5 steps:  $x(2\pi) \approx 0.276243$ . Euler's method with 10 steps:  $x(2\pi) \approx 2.14625$ .

- **b)** Approximation at  $t = 2\pi$ : Euler's midpoint method with 1 step:  $x(2\pi) \approx 4.71828$ . Euler's midpoint method with 5 steps:  $x(2\pi) \approx 3.89923$ .
- c) No solution given.
- 3 No answer given.
- 4 No answer given.
- 5 No answer given.

#### Section 14.9

a) We set  $x_1 = y$ ,  $x_2 = y'$ ,  $x_3 = x$ , and  $x_4 = x'$ . This gives the system

$$x_1'=x_2,$$

$$x'_1 - x_2,$$
  
 $x'_2 = x_1^2 - x_3 + e^t,$   
 $x'_3 = x_4,$   
 $x'_4 = x_1 - x_3^2 - e^t.$ 

$$x_3' = x_4$$

$$x_4' = x_1 - x_3^2 - e^t$$

**b)** We set  $x_1 = x$ ,  $x_2 = x'$ ,  $x_3 = y$ , and  $x_4 = y'$ . This gives the system

$$x_1'=x_2,$$

$$x_2' = 2x_3 - 4t^2x_1,$$

$$x_3'=x_4,$$

$$x_4' = -2x_1 - 2tx_2.$$

- c) No answer given.
- d) No answer given.
- 2 No answer given.
- a) With  $x_1 = x$  and  $x_2 = x'$  we obtain

$$x_1' = x_2$$

$$x_2' = (-3x_1 - t^2x_2).$$

**b)** With  $x_1 = x$  and  $x_2 = x'$  we obtain

$$x_1' = x_2$$
,

$$x_2' = (-k_s x_1 - k_d x_2)/m.$$

- c) No answer given.
- d) No answer given.
- 4 Euler with 2 steps:

$$x(2) \approx 7$$
,  $x'(2) \approx 6.53657$ ,  $y(2) \approx -1.33333$ ,  $y'(2) \approx -8.3619$ .

Euler's midpoint method with 2 steps:

$$x(2) \approx 7.06799$$
,  $x'(2) \approx -1.0262$ ,  $y(2) \approx -8.32262$ ,  $y'(2) \approx -15.2461$ .

- 5 No answer given.
- 6 No answer given.
- 7 No answer given.
- 8 No answer given.